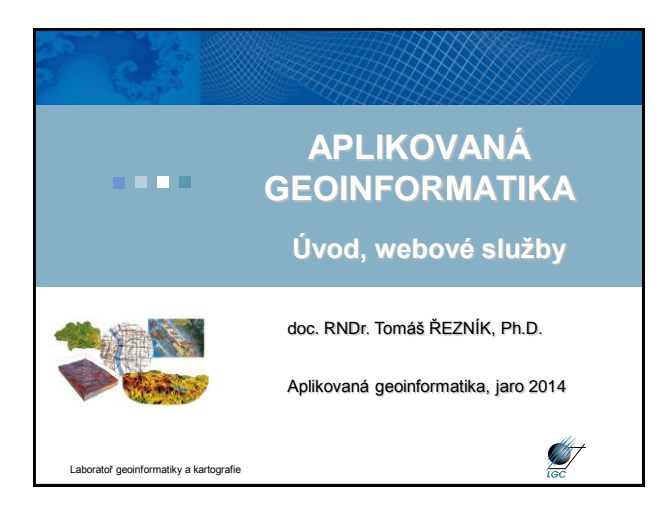

# **Úvod**

### • **1/2, Zk, aplikačně zaměřený předmět**

- doc. RNDr. Tomáš Řezník, Ph.D. (přednášky)
- RNDr. Lukáš Herman a Mgr. Jana Stehlíková (cvičení)

### • **Podmínky ukončení cvičení:**

- účast na cvičeních (2 neomluvené absence)
- vypracování zadaných cvičení

### • **Zkouška:**

- silně aplikačně zaměřená, tj. praktická zkouška, obhajoba cvičení
- minoritním doplňkem test, příp. ústní zkouška
- významnou součástí zkoušky je samostatný úkol na počítači ( Laboratoř geoinformatiky a kartografie

## **Další aspekty výuky**

### • využití reálných dat:

- ZABAGED
- DIBAVOD
- CORINE
- DATA 200
- aplikovatelná práce s vektorovými i rastrovými daty

### • nezahrnuje přípravu mapových výstupů

• nezahrnuje další kartografickou a geoinformační teorii (odkaz na jiné přednášky na Geografickém ústavu)

• známka jako kombinace výsledků u zkoušky a cvičení

## **Sylabus přednášek** 1. Úvod, princip WMS a ArcIMS 2. GPS, formáty, konverze 3. Souřadnicové systémy 4. Georeferencování 5. Prostorové operace v GIS

- 6. Overlay algebra
- 7. Interpolace
- 8. Digitální modely terénu
- 9. Parametry odvozené z digitálních modelů terénu
- 10. Mapová algebra
- 11. Síťové analýzy

**STATISTICS** 

**STATE** 

12. Přehled dat Laboratoř geoinformatiky a kartografie

## **Sylabus cvičení**

Laboratoř geoinformatiky a kartografie

- 1. Úvodní opakování, základní pojmy, ArcCatalog, ArcMap
- 2. Souřadnicové systémy a jejich transformace
- 3. Import GPS dat
- 4. Práce s vektorovými daty (atributová tabulka, prost. dotazování, geoprocessing)
- 5. Práce s rastrovými daty (interpolace)
- 6. Statistické výpočty, map algebra
- 7. Analýzy a modelování (parametry odvozené z DEM)
- 8. Lokační a distanční analýza
- 9. 3D vizualizace v ArcScene

Laboratoř geoinformatiky a kartografie

## **Literatura**

• Tuček, J. (1998): *Geografické informační systémy, principy a praxe*. Computer Press, Praha, 424s.

• DeMers, M., N. (1994): *GIS Modeling in Raster*. John Wiley & Sons, Inc. New York, 203s.

• Wilson, J., P., Gallant, J., C., (2000): *Terrain Analysis: Principles and Applications*. John Wiley & Sons, Inc. New York, 512s.

• Voženílek, V. (2001): Integrace GPS/GIS v geomorfologickém výzkumu. UPOL, Olomouc, 2001. 185 s.

• dokumentace ArcGIS 10

Laboratoř geoinformatiky a kartografie

**ST** 

<u> Mill</u>

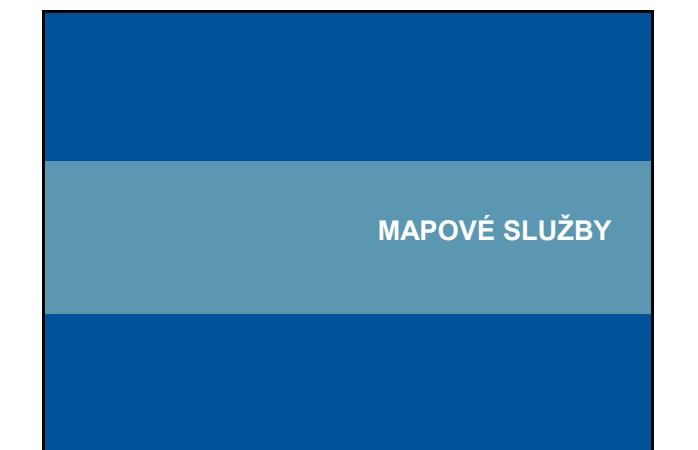

## **Webové služby**

• další generace internetových aplikací

• vzájemná komunikace a sdílení dat mezi aplikacemi v prostředí internetu na základě standardizovaných protokolů

### $\rightarrow$  interoperabilita

• webovou službou se rozumí síťově přístupné rozhraní k funkcionalitě aplikace, které je vytvořeno pomocí standardizovaných internetových technologií

**ST** 

• vývoj standardů pro oblast webových mapových služeb: Open Geospatial Consortium (OGC) – http://www.c

ratoř geoinformatiky a kartografie

## **Hlavní výhody mapových služeb**

- Přístup k mapám z několika serverů
- Kaskádování serverů
- Využití funkcí různých výrobců distribuovaný systém
- Formát dat je navenek prezentován standardním formátem
- Data jsou na místě vzniku a mohou být aktualizována na 1 místě
- Uživatel může přistoupit pouze ke službám, které opravdu potřebuje

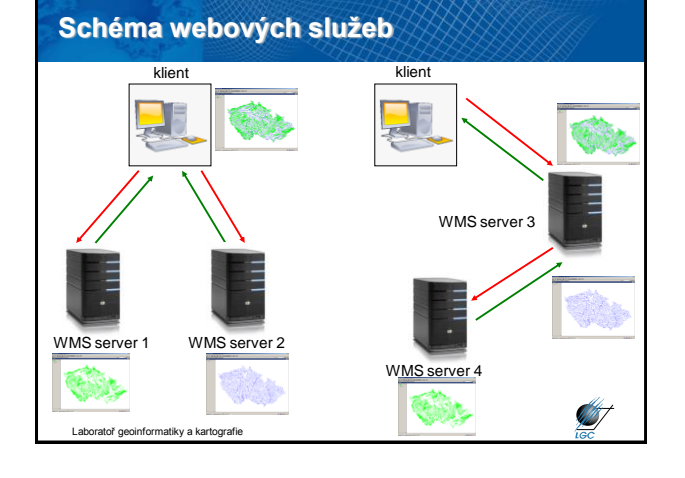

## **Web Map Service (WMS)**

tiky a kartografie

- počátek v roce 1998, specifikace 1.0.0 vydána 19. května 2000
- 2005 přijat jako standard ISO 19128
- snaha o sdílení map na Webu standardizovaný způsob jak získat mapu z Webu
- požadavek (request) parametry (text)
- odpověď (response) popis (XML) nebo mapa (bitmapa rastr)

• HTTP, POST, GET

## **WMS požadavky**

- **GetCapabilities** XML soubor (nejen) pro první komunikaci
- **GetMap** primární; mapa v určitém formátu; vyžaduje č. specifikace
- **GetFeatureInfo**  vrací XML soubor s atributy prvku na mapě o určitých souřadnicích; vyžaduje č. specifikace
- povinným parametrem u všech je SERVICE=WMS
- WMS požadavky GetCapabilities:

[http://geoportal.gov.cz/ArcGIS/services/CENIA/cenia\\_rt\\_II\\_vojenske\\_mapovani/ma](http://geoportal.gov.cz/ArcGIS/services/CENIA/cenia_rt_II_vojenske_mapovani/mapserver/WMSServer?SERVICE=WMS&REQUEST=GetCapabilities) [pserver/WMSServer?SERVICE=WMS&REQUEST=GetCapabilities](http://geoportal.gov.cz/ArcGIS/services/CENIA/cenia_rt_II_vojenske_mapovani/mapserver/WMSServer?SERVICE=WMS&REQUEST=GetCapabilities)

//wms.jpl.nasa.gov/wms.cgi?SERVICE=WMS&REQUEST=GetCapabilities

<http://wms.cuzk.cz/wms.asp?service=WMS&request=GetCapabilities> Laboratoř geoinformatiky a kartografie

Laboratoř geoinformatiky a kartografie

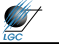

**ST** 

<u> Mill</u>

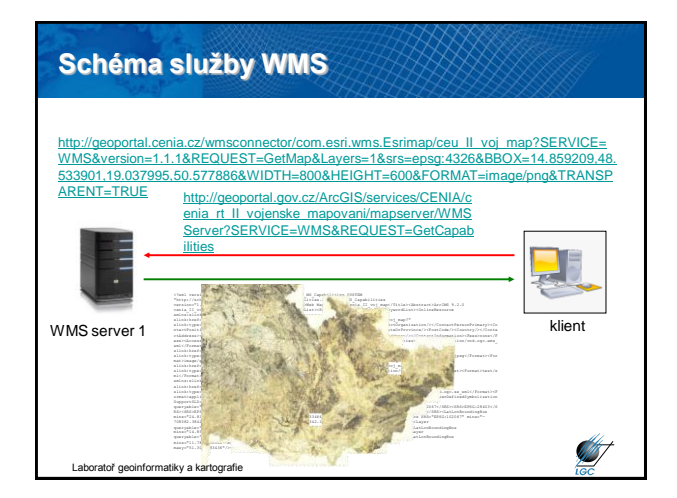

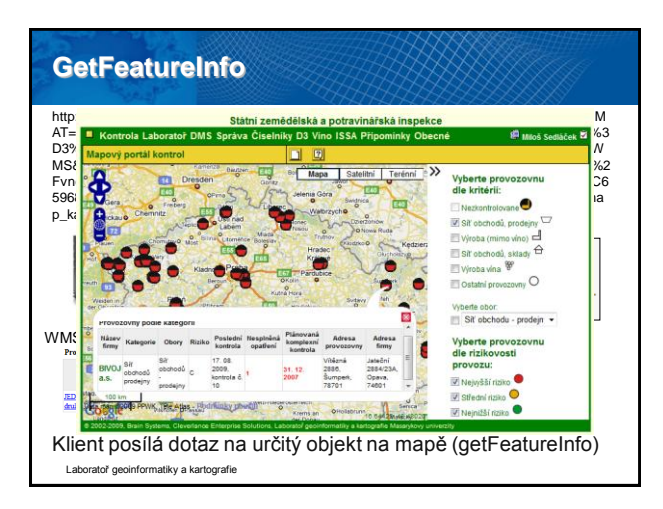

#### **GetCapabilities odezva** <?xml version="1.0"?> <WMS\_Capabilities version="1.3.0" xmlns="http://www.opengis.net/wms" xmlns:xsi="http://www.w3.org/2001/XMLSchema-instance" xmlns:esri\_wms="http://www.esri.com/wms" xmlns:inspire\_common="http://inspire.ec.europa.eu/schemas/common/1.0" xmlns:inspire\_vs="http://inspire.ec.europa.eu/schemas/inspire\_vs/1.0" xsi:schemaLocation="http://www.opengis.net/wms http://schemas.opengis.net/wms/1.3.0/capabilities\_1\_3\_0.xsd http://www.esri.com/wms http://geoportal.gov.cz/ArcGIS/services/CENIA/cenia\_rt\_II\_vojenske\_mapovani/MapServer/WMSServer?version=1.3.0&service=WMS&request=GetSchemaExtension http://inspire.ec.europa.eu/schemas/inspire\_vs/1.0 http://inspire.ec.europa.eu/schemas/inspire\_vs/1.0/inspire\_vs.xsd"> <Service> <Name><![CDATA[WMS]]></Name> <Title><![CDATA[cenia\_rt\_II\_vojenske\_mapovani]]></Title> <Abstract>WMS</Abstract> <KeywordList> <Keyword>2. vojenské mapování</Keyword> <Keyword>historické mapy</Keyword> <Keyword>vojenské mapy</Keyword> </KeywordList> <OnlineResource xmlns:xlink="http://www.w3.org/1999/xlink" xlink:type="simple" xlink:href="http://geoportal.gov.cz/ArcGIS/services/CENIA/cenia\_rt\_II\_vojenske\_mapovani/MapServer/WMSServer"/> <ContactInformation> <ContactPersonPrimary> <ContactPerson><![CDATA[Jiří Kvapil]]></ContactPerson> <ContactOrganization><![CDATA[CENIA, česká informační agentura životního prostředí]]></ContactOrganization> </ContactPersonPrimary> <ContactPosition><![CDATA[GIS administrator]]></ContactPosition> <ContactAddress> <AddressType><![CDATA[]]></AddressType> <Address><![CDATA[Litevská 811></Address> <City><![CDATA[Praha 10]]></City> <StateOrProvince><![CDATA[]]></StateOrProvince> <PostCode><![CDATA[100 05]]></PostCode> <Country><![CDATA[Česká republika]]></Country> </ContactAddress> <ContactVoiceTelephone><![CDATA[+420 267 225 331]]></ContactVoiceTelephone> <ContactFacsimileTelephone><![CDATA[]]></ContactFacsimileTelephone> <ContactElectronicMailAddress><![CDATA[jiri.kvapil@cenia.cz]]></ContactElectronicMailAddress> Laboratoř geoinformatiky a kartografie

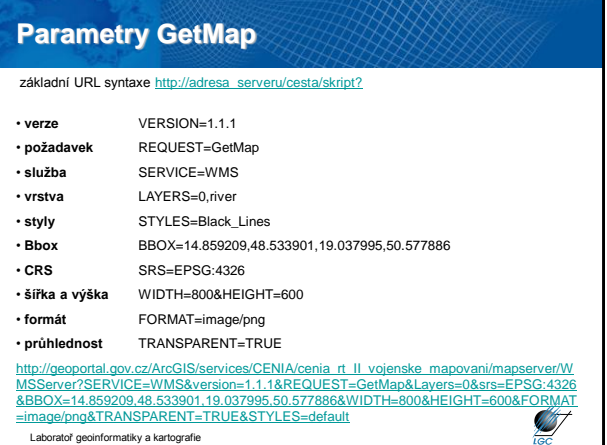

## **ArcIMS**

• modifikace WMS služeb pro snazší komunikaci mezi SW společnosti **ESRI** 

• není standardizováno

• nutnost vlastnit ESRI software (ArcMap, ArcExplorer,…) pro zobrazení dat

• hlavní rozdíl pro FG/AG uživatele v ArcGISu: kratší adresa serveru a možnost vše ovládat myší

Ø

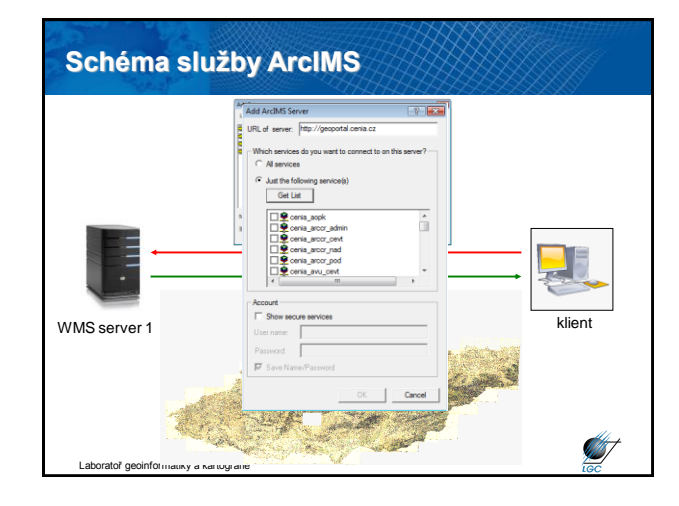

Laboratoř geoinformatiky a kartografie

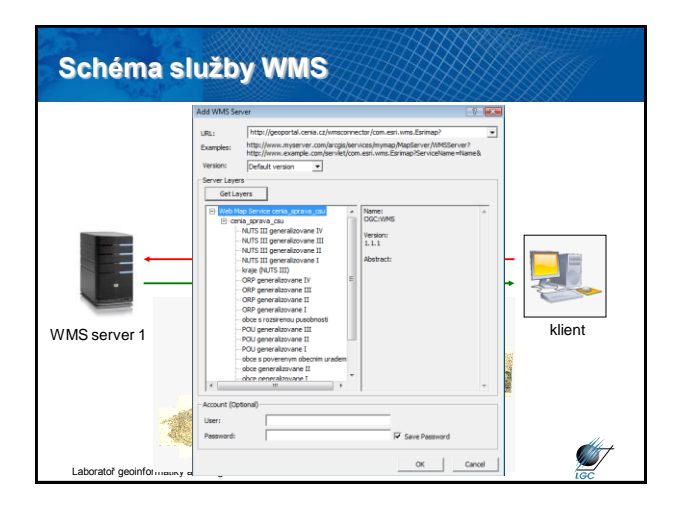

# **Problémy s WMS/ArcIMS** • různá kvalita dat mapových serverů - slučování neslučitelných dat - nesoulad měřítek - rozdílný časový rozsah mapových serverů • problém s různou symbologií - může zlepšit/zhoršit SLD • mnoho těchto problémů řeší **metadata ST** atoř geoinformatiky a kartografie

## **Geography Markup Language (GML)**

• Účel GML:

- modelovací jazyk pro geografickou informaci
- kódování geografické informace
- navržen pro web a webové služby

### • Základní principy GML:

- otevřený standard
- umožňuje výměnu prostorových dat nezávisle na technologii poskytovatele

**S** 

**ST** 

- vhodný pro SOA (Service Oriented Architecture)

### toř geoinformatiky a kartografie

## **Geography Markup Language (GML)**

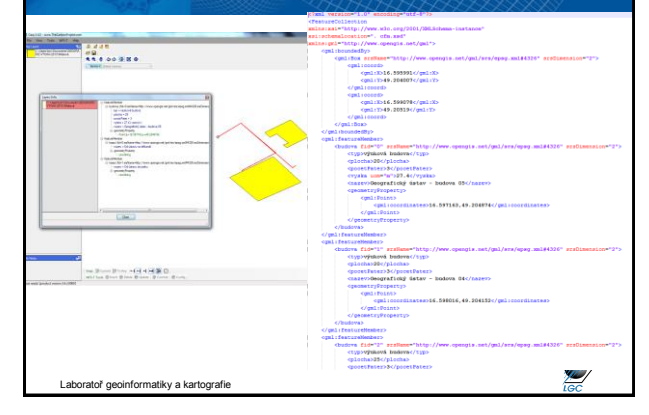

## **Česká data v GML**

### • Katastr, adresní body

• Budovy a další data na cestě

### - **Katastr**

<http://services.cuzk.cz/gml/inspire/cp/epsg-5514/> *více info viz <http://services.cuzk.cz/doc/inspire-cp-data.pdf>*

### **- Adresní body**

<http://services.cuzk.cz/gml/inspire/ad/epsg-5514/> *více info viz <http://services.cuzk.cz/doc/inspire-ad-data.pdf>*

### **- Budovy**

zatím v testovací neveřejné verzi, veřejně v průběhu roku 2014

Laboratoř geoinformatiky a kartografie

### • Umožňuje přenos vektorových i rastrových dat prostřednictvím GML • Např. http://services.cuzk.cz/wfs/inspirecpwfs.asp?service=WFS&version=2.0.0&request=GetFea ture&typenames=CadastralBoundary&BBOX=-757125,- 990823,-756712,- 990556&srsName=urn:ogc:def:crs:EPSG::5514

**Web Feature Service (WFS)**

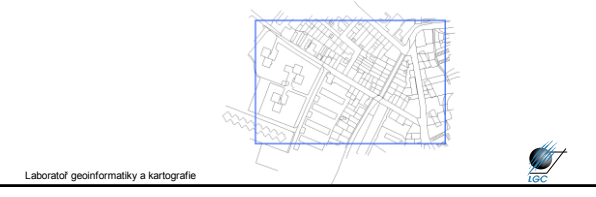

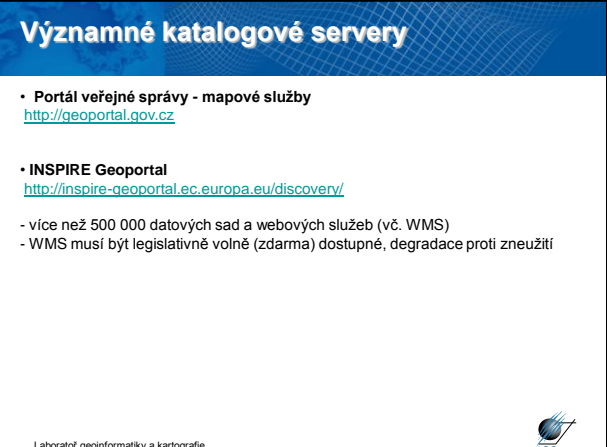

Laboratoř geoinformatiky a kartografie